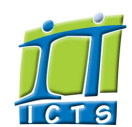

# Information and Communication Technology Service [Share](http://www.addtoany.com/share_save#url=http%3A%2F%2Fwww.icts.uct.ac.za%2Fmodules.php%3Fname%3DNews%26file%3Darticle%26sid%3D5552&title=ICTS%20-%20ICTS%20Bits%20%26%20Bytes%20Newsletter%20Vol2%20Number%2011&description=In%20touch%20with%20people%20and%20technology)

[About](http://www.icts.uct.ac.za/modules.php?name=Search&topic=10) >> ICTS Bits & Bytes Newsletter Vol2 Number 11

## Enabling people

[ [Edit](http://www.icts.uct.ac.za/admin.php?op=EditStory&sid=5552) | [Delete](http://www.icts.uct.ac.za/admin.php?op=RemoveStory&sid=5552) ]

Search

Admin About ICTS<sup>▶</sup> Core SLAP Helpdesk Desktop Support Anti-Virus & Security ▶ Identity & Access Management<sup>+</sup>  $Trainina$ Email & Newsgroups Phone & Fax ▶ Networking <sup>■</sup> Admin Systems<sup>►</sup> Academic Computing Classroom Support Research Computing Student Computing Web Publishing Technical Writing <sup>■</sup> About This Site ▶ Contact Us<sup>►</sup> Utilities <sup>•</sup> Web-based services ICTS Staff only ►

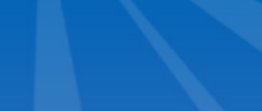

# <span id="page-0-0"></span>UCT is connecting to SANReN

The SANReN network has been completed and UCT is in the process of connecting to it. This national high-speed network was specifically designed for institutions and organisations to enable collaboration among South African researchers.

From a physical point of view, the SANReN network in Cape Town consists of multiple interconnected rings. The rings allow for a more robust network that will remain available in the event of a fiber break. From a logical perspective the SANReN network consists of two components; the first connects remote sites to Upper Campus, and the second connects Upper Campus/UCT to the Internet.

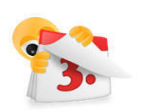

1. UCT is [connecting](#page-0-0) to

**Bits & Bytes** 

2. Clear your [mailbox](#page-0-1) before going on leave 3. What's the deal with Apple and [Samsung](#page-1-0) 4. [Getting](#page-1-1) to know tablets from the inside out

## Dates to remember:

Volume 2 Number 11 In this issue:

**SANReN** 

Scheduled maintenance slot The last maintenance slot for 2011 is set to take place 18 December 2011 from 09:00 to 17:00.

#### Training schedule for 2012

Have a look at the ICTS Training [calendar](http://www.icts.uct.ac.za/modules.php?name=cbs) for 2012 and book yourself on some of our exciting courses and workshops.

## The latest Core SLA report now available

If you are interested in seeing how ICTS fared during the third quarter of 2011 (July-September) then have a look at our latest Core ICT services Service Level [Agreement](http://www.icts.uct.ac.za/modules.php?name=News&file=article&sid=5501) (SLA) quarterly report.

## 

# ICTS staff

achievements We would like to publicly congratulate the following ICTS staff on their academic achievements:

Farai Nyandoro-Kunzvi, Mark van Heerden and Tina

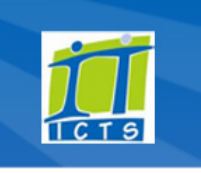

All buildings on Upper Campus are automatically connected to SANReN through the Data Centre. Remote campuses such as Hiddingh and the Graduate School of Business need to be connected individually to Upper Campus via SANReN. This will provide faster connection speeds and improved bandwidth capacity between UCT's remote sites. There will also be a

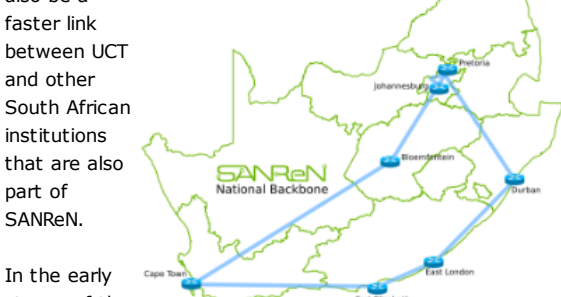

stages of the

SANReN project, UCT identified those remote sites – both residences and campuses – that would benefit from SANReN. Ten remote sites became beneficiaries of the SANReN network and UCT is now in the process of connecting these remote sites to Upper Campus. A rollout schedule is available on the ICTS web site.

UCT's connection to the Internet, for all campuses, is via Upper Campus. Currently, UCT uses Neotel infrastructure to connect to the Internet. During the maintenance slot, scheduled for 18 December 2011, UCT will switch from Neotel to SANReN for Internet access. This will bring the benefit of more bandwidth to all users.

## <span id="page-0-1"></span>Clear your mailbox before going on leave

If you are planning to go on leave soon then you may want to spend a few minutes clearing out your mailbox to prevent it from getting too full while you are away. You can choose to either delete emails that you no longer need or archive those you would like to keep for a certain period of time.

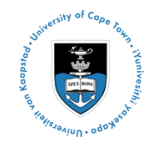

[Projects](http://www.icts.uct.ac.za/modules.php?name=News&file=article&sid=5189)

Service [catalogue](http://www.icts.uct.ac.za/modules.php?name=News&file=article&sid=3000)

Log a [new](https://uct.service-now.com/ess/) call

Secure your [machine](http://www.icts.uct.ac.za/modules.php?name=News&file=article&sid=5602)

[myUCT](http://www.myuct.ac.za/index.html)

[Outlook](https://outlook.com/owa/uct.ac.za) Web App

[Password](http://password.uct.ac.za/) Self Service

[Downloads](http://www.icts.uct.ac.za/modules.php?name=Downloads)

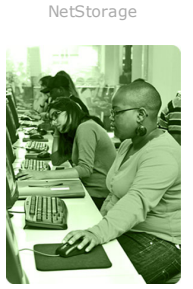

[Contact](http://www.icts.uct.ac.za/modules.php?name=News&file=article&sid=92) us

Like us on [Facebook](http://www.facebook.com/icts.uct)

Follow us on [Twitter](http://twitter.com/UCT_ICTS)

#### 10/7/2016 ICTS ICTS Bits & Bytes Newsletter Vol2 Number 11

Charles completed their Honours in Information Systems specialising in Digital Forensics.

Jamiela Dawood and Ashley Maslamoney completed their Post Graduate Diploma in Digital Forensics.

Thembela Sonteya completed her BCom Honours in Business Process Management.

Charmaine van der Merwe completed her Advanced Certificate in Education: Adult Education.

## Warren McClinton

successfully completed the CCNA Bootcamp and passed the certification exam.

Need help?

Log a call via our:

- Online call logging [system](http://www.icts.uct.ac.za/modules.php?name=blocks)
- Email: icts-helpdesk@uct.ac.za
- Telephone: (021) 650 4500

## **Subscribe**

If you want to receive this monthly Bits & Bytes newsletter, subscribe to our icts-newsletter-I mailing list.

#### Contact us

[Email](mailto:icts-feedback@uct.ac.za) us your feedback, questions and comments.

FOLLOW US ON **Ewitter** 

## Handy tip to use when working in **Word**

In most instances when you select text in a Word document you would do it horizontally. You can however select text vertically by holding down the *Alt* key while making your selection. Once you have your selection you can then apply formatting or delete as usual.

Archiving is quick and easy. All you need to do is select the messages you would like to keep, right-click on your selection and choose

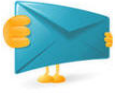

archive. You also have the option to automatically archive your email and choose how often you would like this to be done.

Alternatively, you can clear your inbox and sent items folder by deleting the emails you no longer need. These emails will then be moved to the Trash folder, so always remember to clear out the trash once you have deleted something.

## <span id="page-1-0"></span>What's the deal with Apple and Samsung

Over the past few months Apple and [Samsung](http://www.google.co.za/#pq=apple+and+samsung&hl=en&ds=n&cp=8&gs_id=2p&xhr=t&q=apple+vs+samsung&pf=p&sclient=psy-ab&tbm=nws&source=hp&pbx=1&oq=apple+vs+samsung&aq=f&aqi=&aql=&gs_sm=&gs_upl=&bav=on.2,or.r_gc.r_pw.,cf.osb&fp=ff6a97d6cdb6ae17&biw=1600&bih=766) have been embroiled in legal battles in ten countries over Apple's claims that Samsung copied the look and feel of the iPhone and iPad in the design of the Samsung Galaxy smartphones and tablets. The matter is set to go to trial in July 2012, but until then Apple has requested that Galaxy smartphones and Galaxy tablets not be sold in certain countries.

So far Apple has convinced courts in Europe to prevent Galaxy smartphones from being sold in 30 European countries. In addition to this a German court has placed a preliminary ban on the Galaxy tablets in Germany.

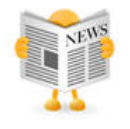

Australia also temporarily banned the Galaxy Tab 10.1 from being sold in that country but this ban has since been lifted.

Samsung has however had a small victory in the US with a federal judge denying an appeal from Apple to ban the Galaxy Tab 10.1 from being sold in the US. Luckily, South Africa is not affected by this legal battle so you still have the choice of getting either Apple or Samsung products this festive season.

Good luck with making your final decision!

## <span id="page-1-1"></span>Getting to know tablets from the inside out

Mobile media devices such as tablets have taken the world by storm. It is estimated that nearly 50 million tablets will be sold in 2011 alone! Now that's a lot of tablets.

The reason that these devices are so popular is that they are so easy to use and can be used anywhere and at any time. Our Mobile Tablet [Technology](http://www.icts.uct.ac.za/modules.php?name=News&file=article&sid=5291) web article provides a detailed overview of why this gadget is so handy as well as some of the brands that are available in South Africa.

We did however find an exciting web resource where you can see what a tablet is made of. The [TechRepublic](http://www.techrepublic.com/blog/itdojo/sony-tablet-s-teardown-wild-wedge-shaped-case-hides-unique-hardware/2930) Cracking Open series shows how a techie dismantles a tablet to see what parts are used to make the device and then compares it to other brands or previous models. This is definitely one experiment you want to have a look at.

University of Cape Town: Information and Communication Technology Services (ICTS) 7 Main Road, Mowbray, Cape Town 8000.

## 10/7/2016 ICTS ICTS Bits & Bytes Newsletter Vol2 Number 11

**Printer [Friendly](http://www.icts.uct.ac.za/modules.php?name=News&file=print&sid=5552) Page [PDF](http://www.icts.uct.ac.za/modules.php?name=News&file=printpdf&sid=5552)** file

### Related Links

· PHP [HomePage](http://www.php.net/) · [Apple](http://www.apple.com/) · Google [Search](http://www.google.com/) Engine · Sony [HomePage](http://www.sony.com/) · More about [About](http://www.icts.uct.ac.za/modules.php?name=Search&topic=10) · News by Cindy [Mathys](http://www.icts.uct.ac.za/modules.php?name=Search&author=01431232_its_main_uct)

# Most read story about About: ICTS Project [overview](http://www.icts.uct.ac.za/modules.php?name=News&file=article&sid=5189) and progress

Admin: [ [Add](http://www.icts.uct.ac.za/admin.php?op=adminStory) | [Edit](http://www.icts.uct.ac.za/admin.php?op=EditStory&sid=5552) | [Delete](http://www.icts.uct.ac.za/admin.php?op=RemoveStory&sid=5552) ]

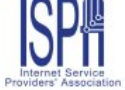

© 2016 ICTS All rights reserved. Legal [Notices.](http://www.icts.uct.ac.za/modules.php?name=docs) Last updated 03 October 2016 @ 15:42 Page Generation: 4.79 Seconds